# WinLock With Product Key [Win/Mac]

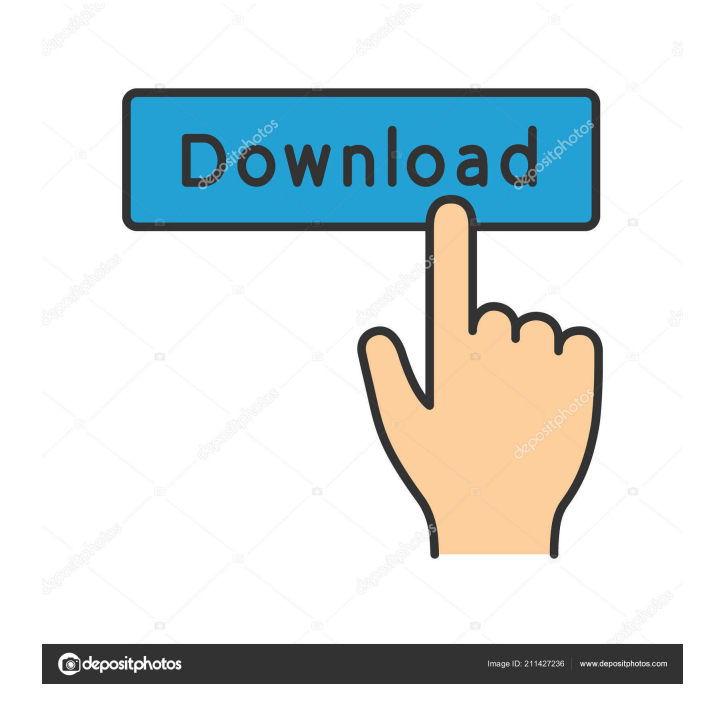

### **WinLock Crack + Download [Latest-2022]**

Use WinLock to restrict access to the Computer Management console. You can use WinLock to lock access to the Computer Management console so that only your users can manage computers, right-click a computer in the Computer Management console, and select Lock Computer. WinLock prevents any other user on the computer from using Computer Management or Device Manager to reconfigure the computer. Status: It works well, but there is no way to send bug reports and feature requests. They are just comments, not a bug tracking system, but it seems like a feature request would be acceptable. Notes: It doesn't help if you don't know the IP address of the computer you want to lock. System Requirements: Windows 10, Windows Server 2012 R2, Windows 8.1 Installed Systems: Windows 10, Windows Server 2012 R2, Windows 8.1 Home/Education Editions: Windows 10, Windows Server 2012 R2, Windows 8.1 Supported:

 $1/5$ 

Windows 10, Windows Server 2012 R2, Windows 8.1 Minimum Windows version: Minimum required Windows version is not specified. Features Supported: You can create Windows Lock Configuration using following below command. 1. windows power options 2. startup settings 3. computer account password 4. Users Accounts 5. Network Connection 6. User Name 7. Shared Folders 8. Service shutdown 9. DNS 10. IP Address 11. DHCP 12. DPI 13. Startup 14. Screenshot 15. Device driver 16. Inventory 17. Volume 18. IPsec 19. P2P 20. Media Center 21. Font 22. Battery 23. Tasks 24. Language 25. CPU Speed 26. Language Locale 27. Remote Access 28. Windows Audio Endpoint Builder 29. Support for more than 30 configuration change templates 30. Database access 31. WinRM 32. Interface 33. WinSock 34. Service 35. Proxy 36. ICMPv6 37. SNMP 38. IPsec Policy 39. Certificates 40. CUPS 41. Startup Extensions 42. System Extensions 43. USB 44. Scratch Disk 45. TrueCrypt 46. NFC 47. Accessibility 48. Windows Firewall 49. Windows Defender 50. Wi-Fi 51. Windows

#### **WinLock Crack Product Key [Mac/Win]**

Allows the owner to configure the program (time interval, user password, mouse movement restriction and other settings) and then the system will be locked at the required time. Works on Windows 2000, Windows XP, Windows Vista and Windows 7. windows 7 lock screen settings - Windows Secrets Lock-Screen setting is one of the most important settings on your PC.... For each time you are going to lock your PC, you can set the time of the... Join our community now and share your ideas!... The Lock-Screen Settings dialog is part of the System settings section and is easy to miss if you don't remember to look there. The Lock-Screen Settings dialog is part of the System settings section and is easy to miss if you don't remember to look there. The Lock-Screen Settings dialog is part of the System settings section and is easy to miss if you don't remember to look there.... Click on the System settings link in the Start Menu to open the Lock-Screen Settings dialog.... The Lock-Screen Settings dialog is part of the System settings section and is easy to miss if you don't remember to look there. The Lock-Screen Settings dialog is part of the System settings section and is easy to miss if you don't remember to look there. The Lock-Screen Settings dialog is part of the System settings section and is easy to miss if you don't remember to look there.... Click on the System settings link in the Start Menu to open the Lock-Screen Settings dialog.... The Lock-Screen Settings dialog is part of the System settings section and is easy to miss if you don't remember to look there. What do Lock-Screen Settings and Control Panel Have in Common? It's easy to overlook the Lock-Screen Settings dialog because it's tucked away in the System setting section.... The Lock-Screen Settings dialog is part of the System settings section and is easy to miss if you don't remember to look there.... Click on the System settings link in the Start Menu to open the Lock-Screen Settings dialog.... The Lock-Screen Settings dialog is part of the System settings section and is easy to miss if you don't remember to look there. What do Lock-Screen Settings and Control Panel Have in Common? It's easy to overlook the Lock-Screen Settings dialog because it's tucked away in the System setting section.... The Lock-Screen Settings dialog is part of the System settings section and is easy to miss if you don't remember to 77a5ca646e

 $\frac{2}{5}$ 

#### **WinLock**

WinLock is a small Windows tool created to lock the desktop and prevent unauthorized system access. No bloatware, no malware Clean portable software No auto-install crapware All the setup you want. The download is very small, around 2.5 MB, which is definitely a plus for those on a limited internet connection. As for its developer, he/she has given no information about this, but what is true about WinLock is that the desktop and the taskbar are locked for all users on the system, so users cannot click on the Start Menu and the Taskbar. To add a shortcut to the desktop, open the folder C:\Program Files\WinLock, go to WinLock.exe, right-click on the shortcut, and choose "Properties". After that, go to the "Shortcut" tab, select "Do not display this icon", and type a valid password on the "Password box" when prompted. Then, press "OK". Limitations The limitations are basic, so all of them must be considered when buying. First of all, WinLock is a lock application, so, yes, its license requires a system to be locked on the OS. Even if you're not using it on a public computer, it's better to be safe and lock your systems. However, the developer assures us that the program doesn't install anything on the PC, so there's no need to worry about spyware or viruses. In fact, WinLock is a small portable application which requires very few resources to run, so it won't slow down the system. Finally, don't expect to launch a dozen apps when locked. To unlock the PC, you'll need to enter the password on the password box, but that's all. This doesn't mean that the user is secured from others since he/she can still use the mouse to click on the taskbar, Start Menu, or anything he/she wants. Conclusion Without a doubt, WinLock is a strong solution for those who want to restrict access to the desktop. If you don't want to change the password every time you unlock your computer, this is the perfect lockdown utility. User opinions From a technical standpoint, all users unanimously agree on this. There are, however, some very minor

#### **What's New In?**

WinLock is an application built specifically for ensuring that your computer cannot be used by unauthorized people, by locking it down. It helps you maintain files, folders, drives, programs and websites private, disable Windows features, and enable parental control. Clean and simple interface Wrapped in a rather intuitive interface, WinLock provides quick access to its features, giving you the possibility to set up passwords, turn on protection on system startup automatically, pop up notifications when an application or a site is blocked, and play different sound alerts. Generate reports and manage user permissions It's able to generate different reports that you can investigate, and it is possible to select the entries that should be included in the reports, such as created, changed, renamed or deleted files, updated, shared or deleted folders, blocked websites and applications, and system events. You can select the maximum file size of the log, and limit the log number. The log can be exported as plain text. WinLock can be remotely controlled from any other computer, provided that you specify the port, alternative password and remote address. It lets you make all kinds of security restrictions, like disable the Registry Editor, Windows Updates, Task Manager, Control Panel, System Properties, programs and features, Computer Management, or Windows Installer, among many others. Disable Windows features and set a timer Furthermore, you can hide files and the context menu, disable window commands (close, move, resize, restore, maximize, minimize), lock the Start button and taskbar, deactivate the "drag and drop" support, and hide all the Start Menu items. It's also possible to restrict access to the desktop, mouse buttons and keyboard shortcuts, block access to removable storage units, hide partitions, create lists for websites to block or to trust, as well as create a scheduler for the young ones (i.e. parental control). Help: WinLock is an application built specifically for ensuring that your computer cannot be used

by unauthorized people, by locking it down. It helps you maintain files, folders, drives, programs and websites private, disable Windows features, and enable parental control. Clean and simple interface Wrapped in a rather intuitive interface, WinLock provides quick access to its features, giving you the possibility to set up passwords, turn on protection on system startup automatically, pop up notifications when an application or a site is blocked, and play different sound alerts. Generate reports and manage user permissions It's able to generate different reports that you can investigate, and it is possible to select the entries that should be included in the reports, such as created, changed, renamed or deleted files, updated, shared or deleted folders, blocked websites and applications, and system events. You can select the maximum file size of the log, and limit the log number. The log can be exported as plain text. WinLock can be remotely

## **System Requirements For WinLock:**

Windows XP SP2 or later Mac OSX 10.6 Vita Tabs 7.3 1 GB RAM Fully patched and updated OS, DLC, and game files. System requirements for Dragon Quest IX were the hardest to make. As with many of Square Enix's big releases, DQ IX's system requirements were up there with Final Fantasy VII's, which I'm sure many of you remember were the exact same back in 1998! But the difference in today's standards is staggering.

<https://printeleven.com/wp-content/uploads/2022/06/beneody.pdf> <https://ldonimsisnosu.wixsite.com/texthorbovin/post/copy-cat-crack-free-download-for-pc> <https://ciying.info/wp-content/uploads/2022/06/ansgid.pdf> <http://www.giffa.ru/uncategorized/agile-commander-2-1-2-30716-crack-for-windows/> [https://gaming-walker.com/upload/files/2022/06/wzeZuM4nOj6eTOnf4wLE\\_06\\_abcb9b6685307](https://gaming-walker.com/upload/files/2022/06/wzeZuM4nOj6eTOnf4wLE_06_abcb9b6685307884b4f60a537c3a6d89_file.pdf) [884b4f60a537c3a6d89\\_file.pdf](https://gaming-walker.com/upload/files/2022/06/wzeZuM4nOj6eTOnf4wLE_06_abcb9b6685307884b4f60a537c3a6d89_file.pdf) <http://jaxskateclub.org/?p=2839> [https://talkotive.com/upload/files/2022/06/OJQAi1DUog73bsfkoA3x\\_06\\_ad583132aa2e2d6cc6e](https://talkotive.com/upload/files/2022/06/OJQAi1DUog73bsfkoA3x_06_ad583132aa2e2d6cc6e3197787b82ea7_file.pdf) [3197787b82ea7\\_file.pdf](https://talkotive.com/upload/files/2022/06/OJQAi1DUog73bsfkoA3x_06_ad583132aa2e2d6cc6e3197787b82ea7_file.pdf) <https://sandylaneestatebeachclub.com/wp-content/uploads/2022/06/corbvan.pdf> <https://kiwystore.com/wp-content/uploads/2022/06/delifyn.pdf> <https://rxharun.com/ecover-engineer-6-0-0-47-crack-keygen-full-version-free-x64-updated/>